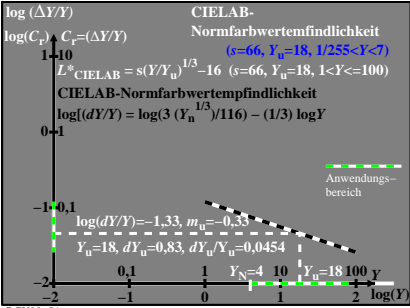

BGU90−5A